## Партнёр

Раздел содержит общую информацию об организации, которая пользуется системой. Воспользовавшись кнопкой Редактировать, можно установить ограничение по размеру загружаемого контента:

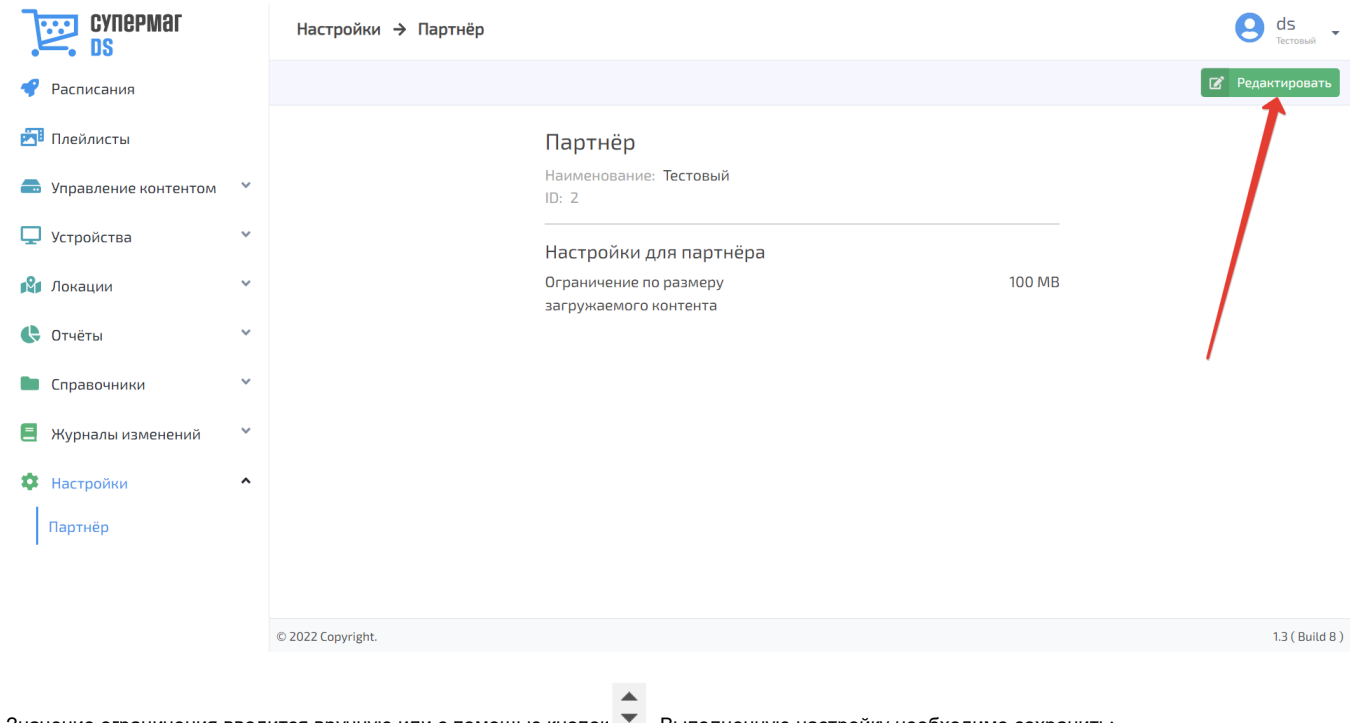

Значение ограничения вводится вручную или с помощью кнопок **V**. Выполненную настройку необходимо сохранить:

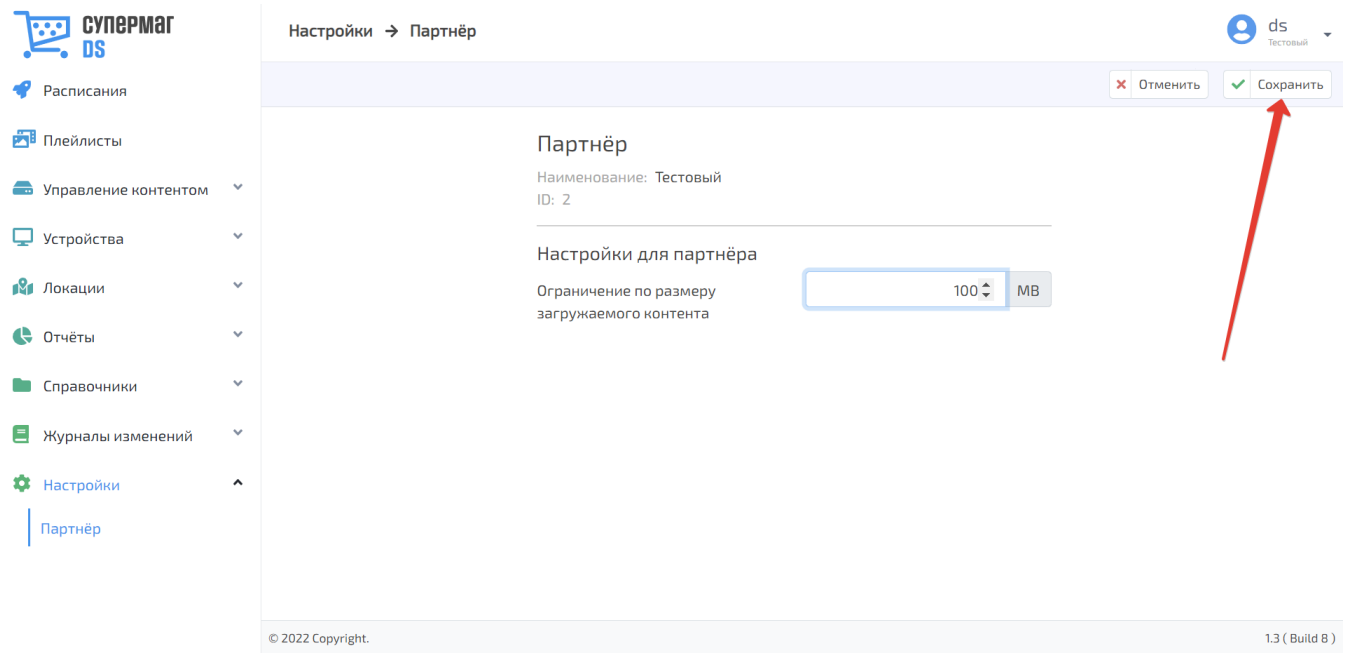